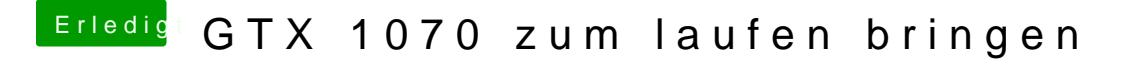

Beitrag von Dr.Stein vom 18. April 2017, 19:49

[Zitat von derHa](https://www.hackintosh-forum.de/index.php/Thread/29999-GTX-1070-zum-laufen-bringen/?postID=312526#post312526)ckfan

Multibeast installiert man jede Menge Gedöns nach S/L/E?

ahhh.. das wollte ich wissen.